# **Smart Proxy - Feature #4025**

# **PTR support in dnscmd provider**

01/15/2014 02:27 PM - Dominic Cleal

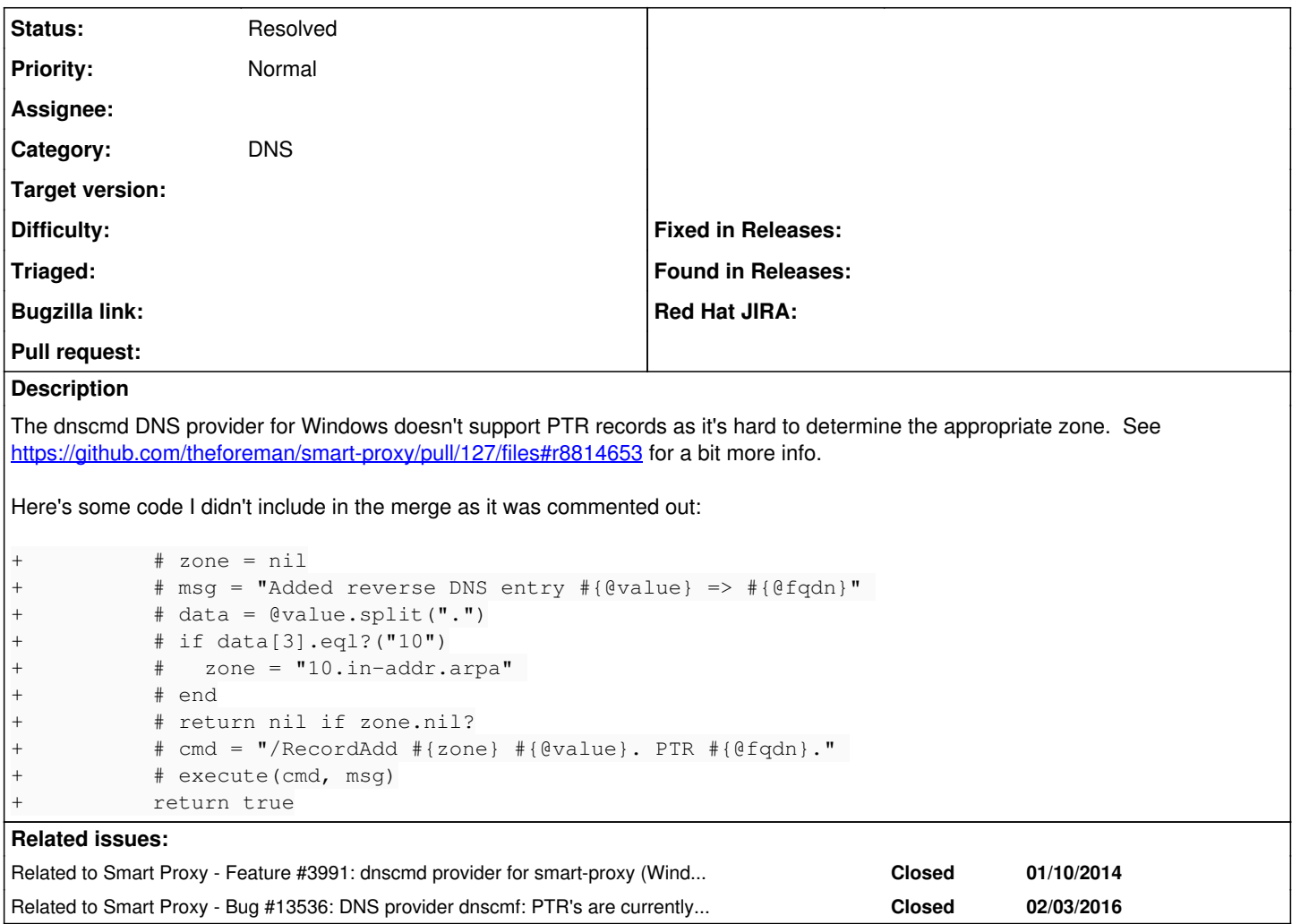

### **History**

#### **#1 - 01/15/2014 02:27 PM - Dominic Cleal**

*- Related to Feature #3991: dnscmd provider for smart-proxy (Windows) added*

## **#2 - 12/22/2014 09:18 AM - Oliver Weinmann**

Hi,

it seems that this is also a problem when provisioning SLES hosts. We switched from nsupdate to dnscmd since we use scavenging on windows dns server. When deploying a SLES host with dnscmd, the host has no hostname set. Using nsupdate this works fine. I guess it has something to do with the missing PTR record? Deploying CentOS with dnscmd works fine.

### **#3 - 02/19/2016 09:13 AM - Anonymous**

*- Related to Bug #13536: DNS provider dnscmf: PTR's are currently noop added*

#### **#4 - 02/29/2016 10:01 AM - Anonymous**

*- Status changed from New to Resolved*

Has been resolved in <http://projects.theforeman.org/issues/13536></u>. Closing.